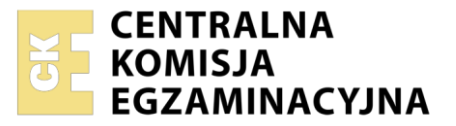

Nazwa kwalifikacji: **Montaż, uruchamianie i utrzymanie sieci transmisyjnych** Oznaczenie kwalifikacji: **E.10** Wersja arkusza: **SG**

> **E.10-SG-23.01** Czas trwania egzaminu: **60 minut**

> > **2012**

#### **PODSTAWA PROGRAMOWA EGZAMIN POTWIERDZAJĄCY KWALIFIKACJE W ZAWODZIE Rok 2023 CZĘŚĆ PISEMNA**

### **Instrukcja dla zdającego**

- 1. Sprawdź, czy arkusz egzaminacyjny zawiera 11 stron. Ewentualny brak stron lub inne usterki zgłoś przewodniczącemu zespołu nadzorującego.
- 2. Do arkusza dołączona jest KARTA ODPOWIEDZI, na której w oznaczonych miejscach:
	- − wpisz oznaczenie kwalifikacji,
	- − zamaluj kratkę z oznaczeniem wersji arkusza,
	- − wpisz swój numer PESEL\*,
	- − wpisz swoją datę urodzenia,
	- − przyklej naklejkę ze swoim numerem PESEL.
- 3. Arkusz egzaminacyjny zawiera test składający się z 40 zadań.
- 4. Za każde poprawnie rozwiązane zadanie możesz uzyskać 1 punkt.
- 5. Aby zdać część pisemną egzaminu musisz uzyskać co najmniej 20 punktów.
- 6. Czytaj uważnie wszystkie zadania.
- 7. Rozwiązania zaznaczaj na KARCIE ODPOWIEDZI długopisem lub piórem z czarnym tuszem/ atramentem.
- 8. Do każdego zadania podane są cztery możliwe odpowiedzi: A, B, C, D. Odpowiada im następujący układ kratek w KARCIE ODPOWIEDZI:

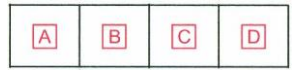

- 9. Tylko jedna odpowiedź jest poprawna.
- 10. Wybierz właściwą odpowiedź i zamaluj kratkę z odpowiadającą jej literą np., gdy wybrałeś odpowiedź "A":

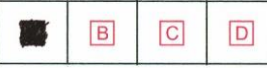

11. Staraj się wyraźnie zaznaczać odpowiedzi. Jeżeli się pomylisz i błędnie zaznaczysz odpowiedź, otocz ją kółkiem i zaznacz odpowiedź, którą uważasz za poprawną, np.

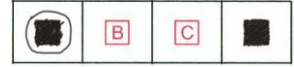

12. Po rozwiązaniu testu sprawdź, czy zaznaczyłeś wszystkie odpowiedzi na KARCIE ODPOWIEDZI i wprowadziłeś wszystkie dane, o których mowa w punkcie 2 tej instrukcji.

#### **Pamiętaj, że oddajesz przewodniczącemu zespołu nadzorującego tylko KARTĘ ODPOWIEDZI.**

*Powodzenia!*

*\* w przypadku braku numeru PESEL – seria i numer paszportu lub innego dokumentu potwierdzającego tożsamość*

#### **Zadanie 1.**

Ile par miedzianych wykorzystuje się do dupleksowej transmisji danych w standardzie Ethernet 100Base-TX?

- A. 1
- B. 2
- C. 3
- D. 4

# **Zadanie 2.**

Na postawie przedstawionych na rysunku wyników pomiaru kabla F/UTP testerem okablowania można stwierdzić, że

- A. dwie żyły w kablu są zwarte.
- B. kabel jest całkowicie sprawny.
- C. nie jest zachowana ciągłość ekranu.
- D. nie jest zachowana prawidłowa kolejność żył.

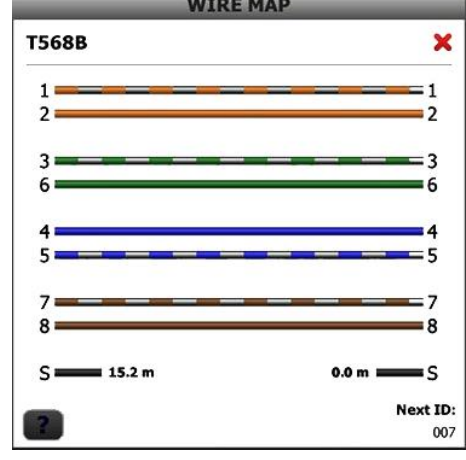

# **Zadanie 3.**

Który typ złączy posiada przedstawiony na rysunku moduł SFP?

- A. RJ45
- B. RJ8
- C. LC
- D. FC

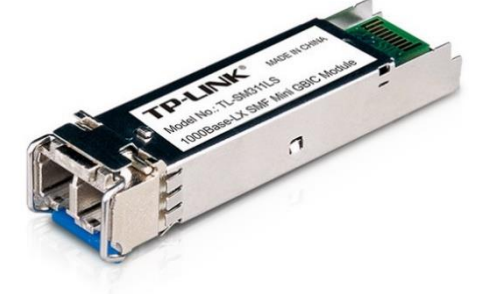

# **Zadanie 4.**

W którym standardzie sieciowym dane przesyła się w postaci komórek składających się z 5 bajtów nagłówka i 48 bajtów pola informacyjnego?

- A. ATM
- B. PDH
- C. SDH
- D. ISDN

# **Zadanie 5.**

Którym akronimem określa się pasywną sieć optyczną o prędkości transmisji wynoszącej do 10 Gb/s?

- A. GPON
- B. 10GPON
- C. 10BASE-T
- D. 1000BASE-LX

# **Zadanie 6.**

System sieciowy, w którym przesyłanie danych następuje dopiero po ustanowieniu połączenia pomiędzy systemem nadawcy, a systemem odbiorcy będącej do ich wyłącznej dyspozycji nazywa się komutacją

- A. ramek.
- B. kanałów.
- C. komórek.
- D. pakietów.

# **Zadanie 7.**

Które urządzenie stosuje się do łączenia sieci komputerowych o różnych adresach IP?

- A. Hub.
- B. Ruter.
- C. Przełącznik.
- D. Koncentrator.

# **Zadanie 8.**

Którym akronimem określa się infrastrukturę, w której światłowód łączy węzeł dostawcy usług telekomunikacyjnych z węzłem w budynku wielorodzinnym, skąd sygnały do poszczególnych mieszkań doprowadzane są kablami miedzianymi?

- A. FTTB
- B. FTTC
- C. FTTH
- D. FTTN

### **Zadanie 9.**

Które z urządzeń przedstawionych na ilustracjach należy użyć do pomiarów reflektometrycznych toru miedzianego?

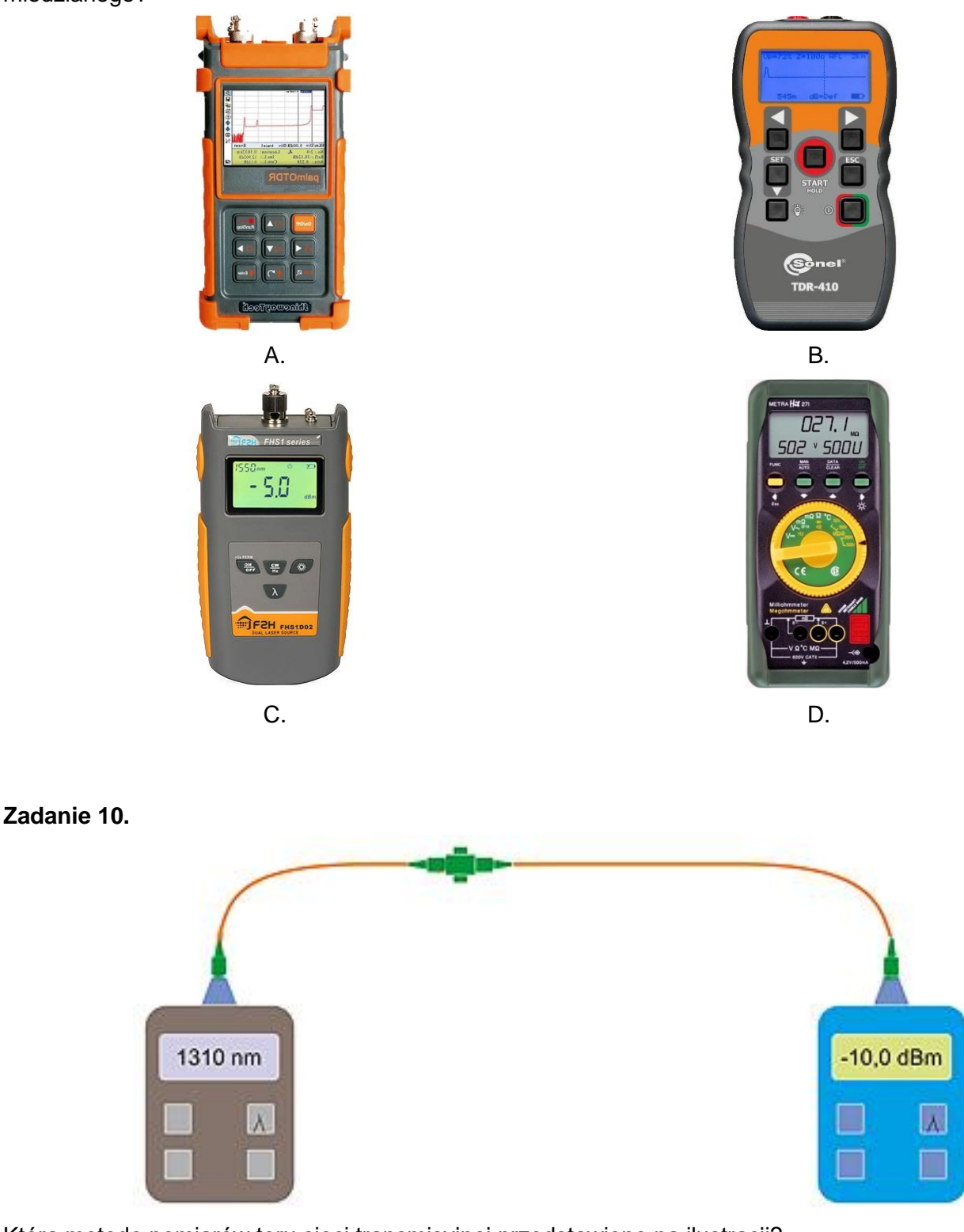

Którą metodę pomiarów toru sieci transmisyjnej przedstawiono na ilustracji?

- A. Transmisyjną dla torów optycznych.
- B. Transmisyjną dla torów miedzianych.
- C. Reflektometryczną dla torów optycznych.
- D. Reflektometryczną dla torów miedzianych.

#### **Zadanie 11.**

Którą metodę wykorzystuje się podczas pomiarów tłumienia włókna światłowodowego reflektometrem optycznym?

- A. Strat wtrąconych.
- B. Zmiennej apertury.
- C. Rozpraszania wstecznego.
- D. Skanowania bliskiego pola.

#### **Zadanie 12.**

Które polecenie należy wprowadzić w interpretatorze poleceń **cmd**, aby sprawdzić w sieci trasy pakietów IP?

- A. route
- B. netsh
- C. netstat
- D. systeminfo

#### **Zadanie 13.**

Którą funkcję w sieci telefonii mobilnej UMTS pełni blok Node-B?

- A. Stacji bazowej.
- B. Bramy medialnej.
- C. Koncentratora ruchu.
- D. Kontrolera sieci radiowej.

#### **Zadanie 14.**

W którym standardzie telefonii mobilnej stosowana jest technika zwielokrotniania WCDMA?

- A. LTE
- B. GSM
- C. TACS
- D. UMTS

#### **Zadanie 15.**

Która warstwa modelu odniesienia OSI zajmuje się doborem najlepszej trasy dla pakietów?

- A. Sesji.
- B. Sieci.
- C. Aplikacji.
- D. Transportowa.

### **Zadanie 16.**

Protokołami, której warstwy modelu odniesienia TCP/IP są TCP i UDP?

- A. Aplikacji.
- B. Internetu.
- C. Transportowej.
- D. Dostępu do sieci.

# **Zadanie 17.**

Ile bitów zawiera sprzętowy adres MAC?

- A. 16
- B. 32
- C. 48
- D. 64

# **Zadanie 18.**

Który adres ma sieć LAN jeśli pracujący w niej host posiada adres IPv4 176.31.12.137/12?

- A. 176.16.0.0
- B. 176.31.0.0
- C. 176.31.12.0
- D. 176.16.255.0

# **Zadanie 19.**

Usługą pozwalającą na zamianę adresów mnemonicznych na adresy IP jest

- A. DNS
- B. NAT
- C. DHCP
- D. WWW

# **Zadanie 20.**

Której funkcji należy użyć w ruterze w celu dodania do sieci nowego urządzenia bezprzewodowego?

- A. DMZ
- B. WPS
- C. FTP Server
- D. MAC Clone

#### **Zadanie 21.**

Ile adresów logicznych hostów może zostać przydzielonych automatycznie, jeśli serwer DHCP został skonfigurowany jak na rysunku?

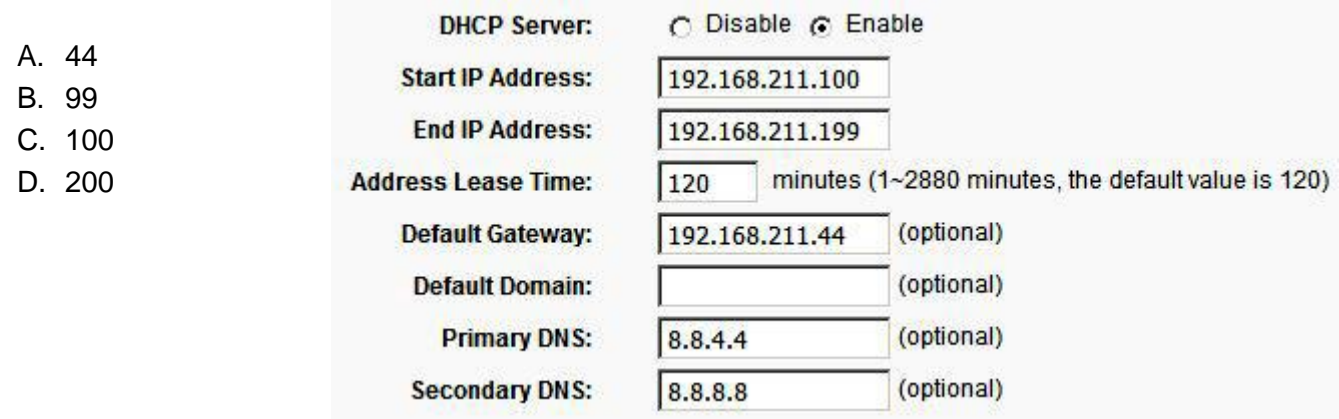

### **Zadanie 22.**

Którą funkcję należy włączyć w urządzeniu dostępowym, aby nazwa sieci była dodawana do nagłówków pakietów wysyłanych drogą radiową?

- A. AES
- B. WDS
- C. SSID
- D. DHCP

#### **Zadanie 23.**

Który z wymienionych adresów IPv4 należy nadać bramce VoIP, aby możliwe było połączenie z ruterem o adresie 192.168.200.1 i masce sieciowej 255.255.255.240?

- A. 192.168.200.14
- B. 192.168.200.20
- C. 192.168.200.24
- D. 192.168.200.30

#### **Zadanie 24.**

Co określa parametr ACR-F *(ang. Attenuation Crosstalk Ratio Far-end)* wyznaczany podczas pomiarów sieci zbudowanej przy użyciu kabli UTP?

- A. Sumę przesłuchów na odległym końcu.
- B. Przesłuch z jednej pary na drugą mierzony na odległym końcu.
- C. Opóźnienie sygnału przechodzącego z jednego końca kabla na drugi.
- D. Różnicę pomiędzy wielkością przesłuchu zdalnego i tłumieniem mierzonej pary.

#### **Zadanie 25.**

Do oceny jakości cyfrowej transmisji radiowej używa się pojęcia pakietowej stopy błędów oznaczanej akronimem

- A. BER
- B. PER
- C. PFD
- D. EIRP

#### **Zadanie 26.**

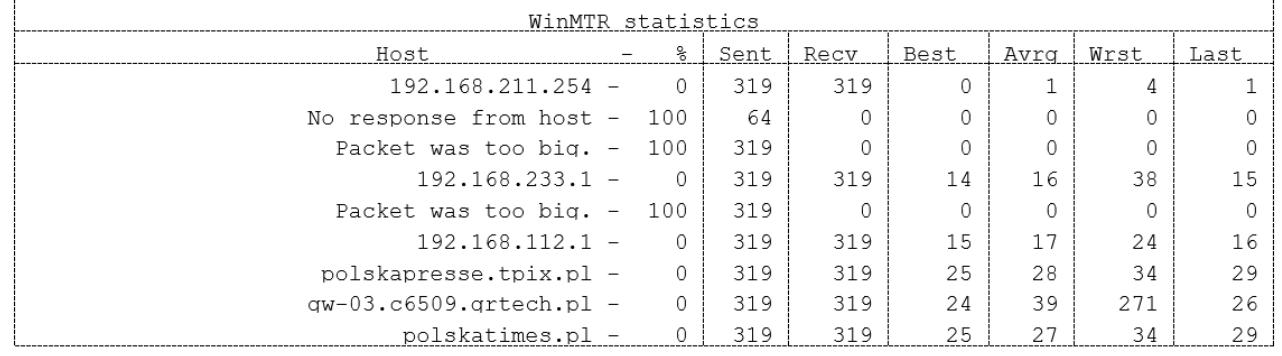

W tabeli przedstawiono dane statystyczne pomiaru opóźnień pakietów o tej samej długości w sieci IP pomiędzy hostem o adresie 192.168.211.254, a hostem **polskatimes.pl** Który host na drodze pakietów wnosi największe średnie opóźnienie transmisji?

- A. 192.168.233.1
- B. 192.168.112.1
- C. polskapresse.tpix.pl
- D. gw-03.c6509.grtech.pl

#### **Zadanie 27.**

Pinging 85.128.199.182 with 64 bytes of data:

Reply from 85.128.199.182: bytes=64 time=10 TTL=56 seq=1 Reply from 85.128.199.182: bytes=64 time=20 TTL=56 seq=2 Reply from 85.128.199.182: bytes=64 time=30 TTL=56 seq=3 Request timed out.

Ping statistics for 85.128.199.182 Packets: Sent = 5, Received = 3, Lost =  $2(40\% \text{ loss})$ , Approximate round trip times in milliseconds: Minimum = 10, Maximum = 30, Average =  $20$ 

Ile utraconych pakietów i jaki jest czas maksymalnego opóźnienia pakietów, który można określić na podstawie wyników pomiarów przedstawionych w tabeli?

- A. Utracono jeden pakiet, a maksymalny czas opóźnienia wynosił 56 ms
- B. Utracono dwa pakiety, a maksymalny czas opóźnienia wynosił 30 ms
- C. Utracono trzy pakiety, a maksymalny czas opóźnienia wynosił 56 ms
- D. Utracono cztery pakiety, a maksymalny czas opóźnienia wynosił 30 ms

#### Strona 8 z 11

Więcej arkuszy znajdziesz na stronie: arkusze.pl

# **Zadanie 28.**

W którym kierunku zostaje wysłany alarm AIS (ang. *Alarm Indication Signal*) po wykryciu błędu w warstwie fizycznej sieci ATM?

- A. Powiadomienie o błędzie wysyłane do wszystkich węzłów sieci.
- B. Powiadomienie o błędzie wysyłane do centrum zarządzania siecią.
- C. Powiadomienie o błędzie wysyłane w kierunku terminala źródłowego.
- D. Powiadomienie o błędzie wysyłane w kierunku, w którym zmierza sygnał.

### **Zadanie 29.**

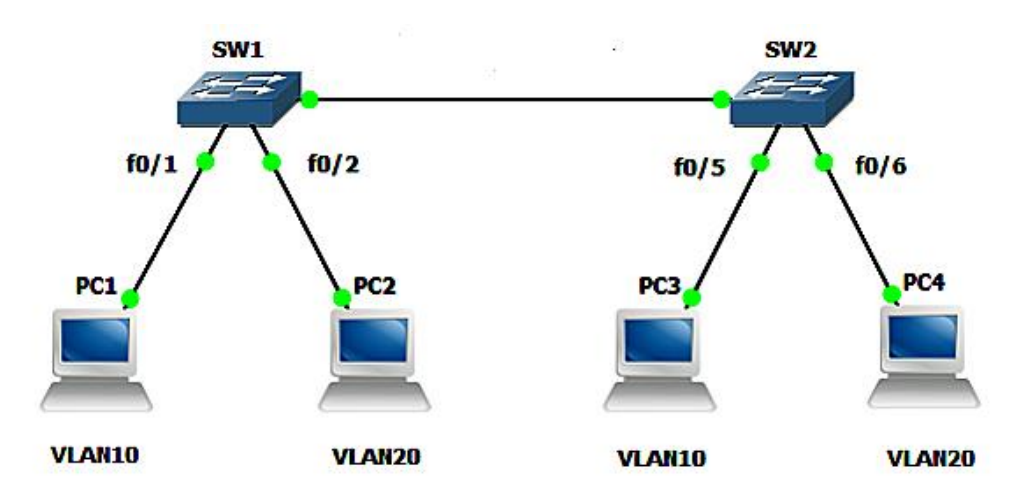

W sieci, której schemat przedstawiono na ilustracji, komputer PC1 łączy się tylko z PC3 oraz komputer PC2 łączy się tylko z PC4. Co może być powodem braku komunikacji z pozostałymi komputerami?

- A. Nastąpił konflikt adresów IP.
- B. Komputery należą do innych sieci wirtualnych.
- C. Źle skonfigurowane są karty sieciowe w PC1 i PC4
- D. Uszkodzony jest jeden z przełączników sieciowych.

#### **Zadanie 30.**

Który przełącznik w wierszu poleceń **cmd** powinna posiadać komenda **ping,** aby w sposób ciągły wysyłać pakiety testowe?

- A. -a
- B. -n
- C. -r
- D. -t

# **Zadanie 31.**

Którą komendę należy użyć w systemie Windows, aby odczytać adres fizyczny karty sieciowej?

- A. ipconfig
- B. net view
- C. netstat /?
- D. ipconfig /all

### **Zadanie 32.**

Luka w zabezpieczeniach systemu utworzona umyślnie w celu późniejszego wykorzystania to

- A. wirus.
- B. robak.
- C. rootkit.
- D. backdoor.

# **Zadanie 33.**

Które z wymienionych haseł posiada najwyższy poziom bezpieczeństwa?

- A. Zxcvbnm
- B. a2G7?w8k
- C. Qwertyuiop
- D. 1q2w3e4r5t

# **Zadanie 34.**

Którą funkcję powinien posiadać ruter przesyłający wideo rozmowy w celu zapewnienia jakości usług?

- A. QoS
- B. WPS
- C. SSID
- D. PPPoE

### **Zadanie 35.**

Który sposób kolejkowania danych należy zastosować w węźle sieciowym, aby zapewnić najmniejszą ilość utraconych pakietów wideo o wysokim priorytecie?

- A. PQ
- B. WFO
- C. FIFO
- D. LIFO

# **Zadanie 36.**

Który moduł systemu GSM służy do jej zdalnego zarządzania elementami sieci?

- A. BSC
- B. VLR
- C. MSC
- D. OMS

### **Zadanie 37.**

Które dane pomocne w zarządzania siecią GSM przechowuje się w rejestrze HLR?

- A. Naliczone opłaty za wykonane usługi.
- B. Stan aktywności terminala użytkownika.
- C. Informacje o użytkownikach spoza sieci.
- D. Dane o użytkownikach należących do sieci.

### **Zadanie 38.**

Jaka jest bitowa stopa błędów BER łącza cyfrowego, jeśli występuje tylko jedno przekłamanie bitu na milion wysłanych bitów?

- A.  $10^{-4}$
- B. 10-5
- C. 10-6
- D. 10-7

# **Zadanie 39.**

Ile maksymalnie hostów można podłączyć do sieci LAN za pomocą dwóch ośmioportowych przełączników niezarządzalnych podłączonych jak na rysunku?

- A. 13
- B. 15
- C. 16
- D. 17

# **Zadanie 40.**

W celu przedłużenia jednomodowego łącza światłowodowego zakończonego wtyczką LC/PC o 2 metry należy użyć

- A. wkładki SFP LC/PC.
- B. sprzęgacza optycznego.
- C. patchcordu LC i adaptera LC/LC.
- D. mediakonwertera jednomodowego.